Benötige Unterstützung bei H77-DS3H Sleep up - Problem

Beitrag von INTOIT vom 23. Juni 2021, 13:47

Hallo Miteinander,

ich habe meinen eingemotteten Clover H77-ds3h erfolgreich zu eine iMac15,1 mit NVMe via PCIe Adapter und Biosmod und neuer Wlan Karte aufg

iMac 15,1

Mainboard: GA-H77-DS3H Rev. 1.1

Prozessor: intel Core i5 3570K

Grafikkarte: GIGABYTE Nvidia GeForce GTX 770 OC

Ram: 16 GB 1600 MHz DDR3

Festplatte: Samsung SSD970EVO PLUS 500GB NVMe

Wlan + Bluetoth: MQUPIN fenvi T919 Wireless Karte BCM94360CD (USB Kab Board)

macOS Big Sur 11.4 - OC 0.7.0

Soweit läuft der Rechner jetzt sehr gut, einzig Sleep bekomme ich nicht hi kurz in den Sleep und wacht gleich wieder auf.

->log show --style syslog | fgrep "Wake reason" ergibt:

Code

1.2021-06-23 12:39:56.033598+0200 localhost powerd[83]: [powerd:sle reason: "<private>" identity: "<private>"

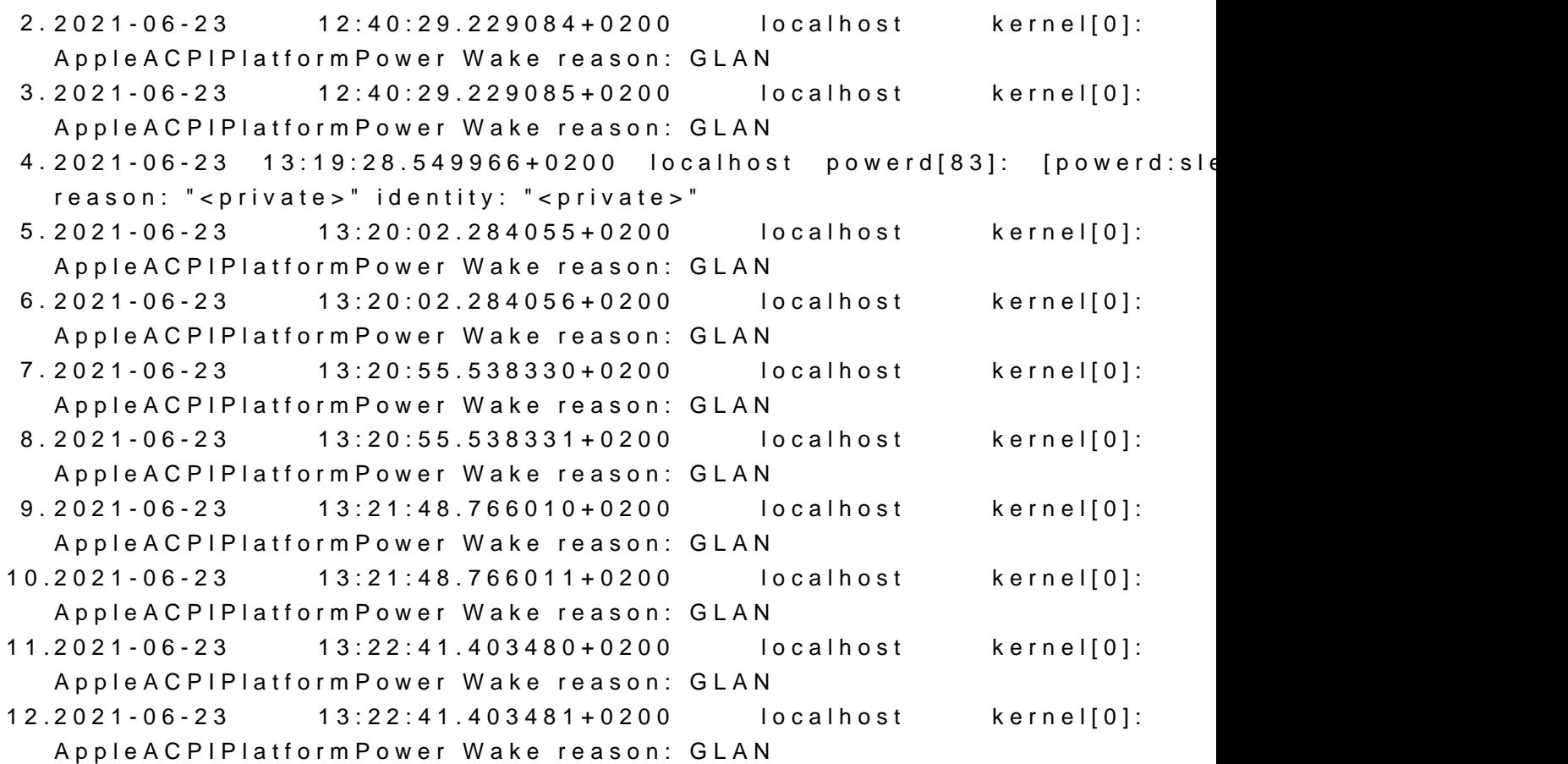

```
Alles anzeigen
```
Folgendes habe ich gemacht, ich habe mich komplett an Dortania's Ope gehalten:

- selbst erstellte SSDT-PM.aml ist in ACPI
- heruntergeladene SSDT-EC-USBX-DESKTOP.aml ist in ACPI
- mit USBmap Tool USBMAP.kext erstellt und installiert

Das habe ich probiert um das Problem zu lösen, allerdings habe ich zu Wissen:

- testweise hibernationfixup.kext installiert, keine Veränderung. Benötigt de

- ACPI Patch - Rename EHC1 to EH01 (USB) und Rename EHC2 t erkennbare Änderung

- Systemeinstellung Energiesparen: alles deaktiviert keine Änderung
- Bluetooth Kabel abgezogen keine Änderung
- Bluetooth Kabel Port als Intern deffiniert keine Änderung
- Bluetooth Kabel umgesteckt und neu gemapped keine Änderung

Was könnte jetzt ein sinnvolles herangehen sein, um das Problem zu lösen?

Beitrag von apfel-baum vom 23. Juni 2021, 14:43

hm, war das nicht was mit "darkwake" ?

lg

Beitrag von grt vom 23. Juni 2021, 14:49

da brauchts einen rename einer methode im device glan (acpi / p p..irgendwas heisst die. bin leider am handy ...

Beitrag von INTOIT vom 23. Juni 2021, 15:27

[Zitat von apfel](https://www.hackintosh-forum.de/forum/thread/54274-benötige-unterstützung-bei-h77-ds3h-sleep-wake-up-problem/?postID=707107#post707107)-baum

hm, war das nicht was mit "darkwake" ?

lg

Darkwake=0 habe ich probiert da ich das unter Clover gesetzt hatte. Die hatte aber damals jemand für mich gemacht. Unter OC hat es aber gebracht..

Beitrag von Raptortosh vom 23. Juni 2021, 15:36

Einige darkwake Werte existieren Darcht mehre. dein unbekannter Feind

Beitrag von INTOIT vom 23. Juni 2021, 16:23

### [Raptort](https://www.hackintosh-forum.de/user/37779-raptortosh/)osh

danke, aber darkwake=2 und darkwake=3 bringen leider auch keine Besserung.

Edit:

[gr](https://www.hackintosh-forum.de/user/8470-grt/)tacpi / patches find, replace) - was meinst du mit p...?

Beitrag von grt vom 23. Juni 2021, 21:37

dass die umzubenennede methode irgendwas mit p heisst. kann prw oder pst

die muss umbenannt werden, damit sie ausser gefecht gesetzt wird und de lässt. ich kenn die wakereason von deinem rechner, und hab das mit besag griff gekriegt. leider hab ich keine kompletten dsdts im kopf, und bin akt von meinem hauptrechner entfernt, auf dem die efisammlung her nachgucken könnte...

Beitrag von G.com vom 23. Juni 2021, 23:18

Also absolut typisch ist genau diese Meldung ja, wenn der USB der definiert ist. Gehe mal davon aus, das hast Du erledigt?

Ansonste[n](https://dortania.github.io/OpenCore-Post-Install/usb/misc/instant-wake.html) meint Genossgetsinnen and Shier.

Beitrag von INTOIT vom 24. Juni 2021, 16:08

Danke!

Der USB der BCRM ist als intern definiert.

Ich prüfe das aber noch mal bevor ich den GPRW/UPRW/LANC Instant Wake F

Da drücke ich mal die Daumen..., ich melde mich!

Beitrag von INTOIT vom 24. Juli 2021, 14:46

Der USB der BCRM ist als intern definiert, ich habe probehalber einen angelegt, mit einer anderen Steck Variation der Gehäuse USB Anschlüss Karten USB Verbindung. - Ohne Erfolg.

GPRW/UPRW/LANC Instant Wake Patch

Code

1.pmset -g log | grep -e "Sleep.\*due to" -e "Wake.\*due to"

Ergebnis Wake [CDNVA] due to GLAN: Using AC

Entsprechend den Hinweisen in der Anleitung habe ich WakeOnLAN deaktiviert.

-> If WOL wasn't the issue, you can try the below patches

Ich habe dann noch alle Patches getestet, GPRW/UPRW/LANC, auch das ha gebracht.

An der Stelle bin ich jetzt stecken geblieben, falls noch jemand einen Ti sehr!

Ich werde das Thema auf jeden Fall weiter im Blick behalten und für d Lösung finde hier veröffentlichen.

Soweit mit großen Dank!

Beitrag von apfel-baum vom 24. Juli 2021, 21:03

# [INTO](https://www.hackintosh-forum.de/user/8001-intoit/)IT

bemerkung am rande, du kannst das h77 auch mit einer nvme-ssd, so w build die wd sn750- via biosmod + pcie-nvme m.2 adapter z.b. fü bestücken, dann hast du nicht nur die m-sata ssd auf dem board.

Beitrag von INTOIT vom 25. Juli 2021, 22:46

Hall **A**pfelbaum

ist schon geschehen.. siehe erster Post.

Gruss!

Beitrag von apfel-baum vom 25. Juli 2021, 23:10

ok , hatte das "nvme" übersehen

Beitrag von INTOIT vom 26. Juli 2021, 13:02

#### [Zitat von](https://www.hackintosh-forum.de/forum/thread/54274-benötige-unterstützung-bei-h77-ds3h-sleep-wake-up-problem/?postID=707108#post707108) grt

da brauchts einen rename einer methode im device glan (acpi / patches f p..irgendwas heisst die. bin leider am handy ...

### Hallgrt

in einem weiter oben liegenden Post hast du geschrieben, das du das Sle Boards mit einem Rename in den Griff bekommen hast...

Könntest du noch einmal schauen, wenn du wieder am Rechner bist, mit w das gemacht hast?

Alle weiteren Vorschläge des Threads habe ich durchgearbeitet, leider ohne

Danke Und Gruß

Beitrag von grt vom 26. Juli 2021, 13:24

weisst du, wie die methode im glan-device in der dsdt heisst? für den fall, dass sie \_PRW heisst, und der pfad \_SB.PCI0.GLAN trägst du unter acpi -> patch folgendes ein: Code  $1.$  < dict>  $2 - ey > Base < /key >$ 3.<string>\\_SB.PCI0.GLAN</string> 4.<key>Comment</key> 5.<string>\_PRW to XPRW in GLAN, instant wake</string>  $6.$  <  $key$  >  $C$  o unt <  $/$  key > 7.<integer>1</integer> 8.<key>Enabled</key>  $9.$   $\lt$ true/ $>$ 10.<key>Find</key> 11.<data>X1BSVw==</data> 12.<key>Limit</key> 13.<integer>0</integer> 14.<key>Mask</key>  $15. <$ data $>$ </data $>$ 16.<key>OemTableId</key> 17.<data></data> 18.<key>Replace</key> 19. $<$ data > WFBSVw = =  $<$ /data > 20.<key>ReplaceMask</key> 21.<data></data> 22.<key>Skip</key> 23.<integer>0</integer> 24.<key>TableLength</key>

25.<integer>0</integer> 26.<key>TableSignature</key> 27.<data></data>  $28.5/dict$ 

Alles anzeigen

Beitrag von tiloprobst vom 26. Juli 2021, 13:32

Es gibt doch aim kintoden Reiter Sleep der einige Angaben ausspuckt. Ich dass der in deiner spezifischen Situation nichts Neues ausspucken wird, abe

Um zur Lösung beizutragen würde ich ja jetzt gern einige Foreneinträge würde gegen die Forenregeln verstoßen.

Beitrag von INTOIT vom 31. Juli 2021, 14:25

Danke erst mal soweit, ich schau mir das an wenn ich etwas Ruhe habe und m

Bis dann mir Gruß!

Beitrag von INTOIT vom 17. August 2021, 12:58

#### [gr](https://www.hackintosh-forum.de/user/8470-grt/)t

Das ist die Lösung!!!

Stark, jetzt funktioniert alles wie es soll... sehr cool!

Danke für die Unterstützung

Ps: die Methode ist \_PRW und der Pfad ist \_SB.PCI0.GLAN

## [Zitat von](https://www.hackintosh-forum.de/forum/thread/54274-benötige-unterstützung-bei-h77-ds3h-sleep-wake-up-problem/?postID=711184#post711184) grt

weisst du, wie die methode im glan-device in der dsdt heisst? für den fall, dass sie \_PRW heisst, und der pfad \_SB.PCI0.GLAN trägst du unter acpi -> patch folgendes ein: Code  $1.4$  $2 - ey > Base </key >$ 3.<string>\\_SB.PCI0.GLAN</string> 4.<key>Comment</key> 5.<string>\_PRW to XPRW in GLAN, instant wake</string> 6.<key>Count</key> 7.<integer>1</integer> 8.<key>Enabled</key>  $9.$   $\times$ true/ $>$ 10.<key>Find</key> 11.<data> $X1BSVw ==$ </data> 12.<key>Limit</key> 13.<integer>0</integer> 14.<key>Mask</key>  $15. <$ data $>$ </data $>$ 16.<key>OemTableId</key> 17.<data></data> 18.<key>Replace</key> 19.<data>WFBSVw==</data> 20.<key>ReplaceMask</key> 21.<data></data> 22.<key>Skip</key> 23.<integer>0</integer> 24.<key>TableLength</key>

```
25.<integer>0</integer>
26.<key>TableSignature</key>
27.<data></data>
28. < /dict>
```
Alles anzeigen